# **CONCLUSÃO**

# **BIM 5D aplicado à disciplina de orçamento de empreendimentos.**

Novas tecnologias disponíveis no mercado têm gerado mudanças no procedimento usualmente adotado para orçamentação. Essas novas tecnologias possibilitam maior automação aos processos de extração de quantitativos e cruzamento de dados com as tabelas de custo de bases de referência. O uso dessas novas tecnologias, torna possível gerar orçamentos vinculados aos modelos BIM 3D, a partir da adoção do fluxo de trabalho aberto (OpenBIM). Dessa forma, é possível manter os quantitativos e itens do orçamento atrelados ao modelo e possibilitar total rastreabilidade e confiabilidade da informação. O orçamento BIM 5D, por extrair dados reais a partir da modelagem da informação das disciplinas de projeto, apresenta informações fidedignas relacionadas a quantidade de materiais e elementos construtivos.

## **INTRODUÇÃO**

**Modalidade: Materiais didáticos**

#### **AGRADECIMENTOS**

Este trabalho didático só foi possível devido ao apoio da AltoQi Educacion, pela liberação das licenças de uso temporário do *software* de orçamento e planejamento AltoQi Visus.

foram feitas associações destes às composições de custo unitário do SINAPI, SEINFRA-CE e de outras bases de referência disponíveis no *software*. Foram criados, na base própria da ferramenta*,* insumos e composições de custo unitário quando da inexistência destes nas tabelas de composição de custos disponibilizadas. Após a elaboração do orçamento,

foi promovida sua análise por meio das curvas ABC geradas pelo AltoQi Visus, na qual foi verificado o alinhamento dos serviços e insumos contemplados na classe A dessas curvas.

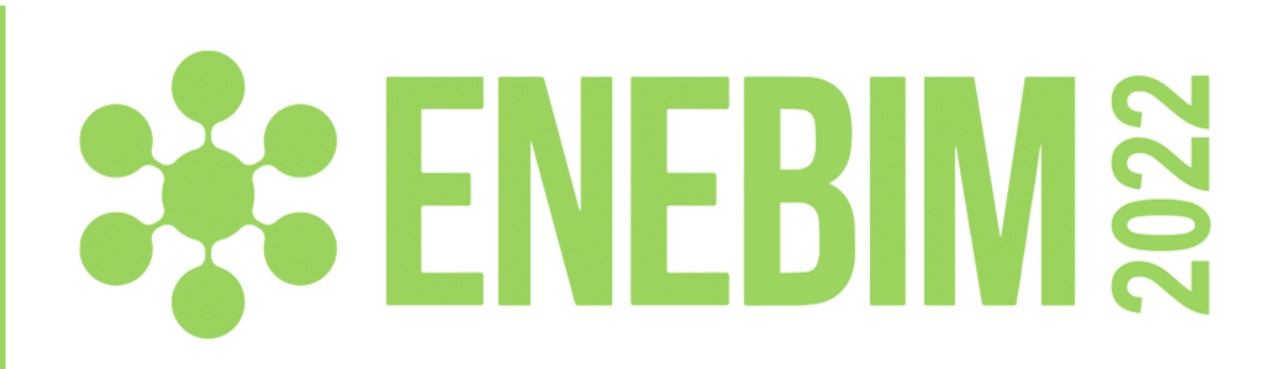

Para finalizar a atividade, foi aplicado um questionário junto aos alunos, com o intuito de avaliar a opinião destes sobre as diversas funcionalidades do *software*, além da qualidade dos relatórios gerados e a facilidade de uso. O resultado da análise estatística, respondida por 87% dos alunos matriculados na disciplina, determinou taxa de 100% de aceitação da ferramenta.

 $\Box$   $\quad$   $\times$ 

 $9.95$ 

R\$ 1.925,08

R\$ 34.385,8

R\$ 4.024,74

R\$ 156.640,

R\$ 27.064,7

R\$ 57.979,3

 $22%$ 

22 %

22 %

22 %

22 %

22 %

## **RESULTADOS**

Figura 1: Interface do *software* AltoQi Visus com a apresentação do orçamento.

V Visus Corporativo 5D + 4D (IZABELLA PESSOA DE CASTRO) - C:\Users\Izabella\OneDrive - id.uff.br\QIVISUAL\EXERCÍCIO - FUNDAÇÃO\EXERCÍCIO - REV 01\EXERCÍCIO I - MODELO REV 01.eIFC

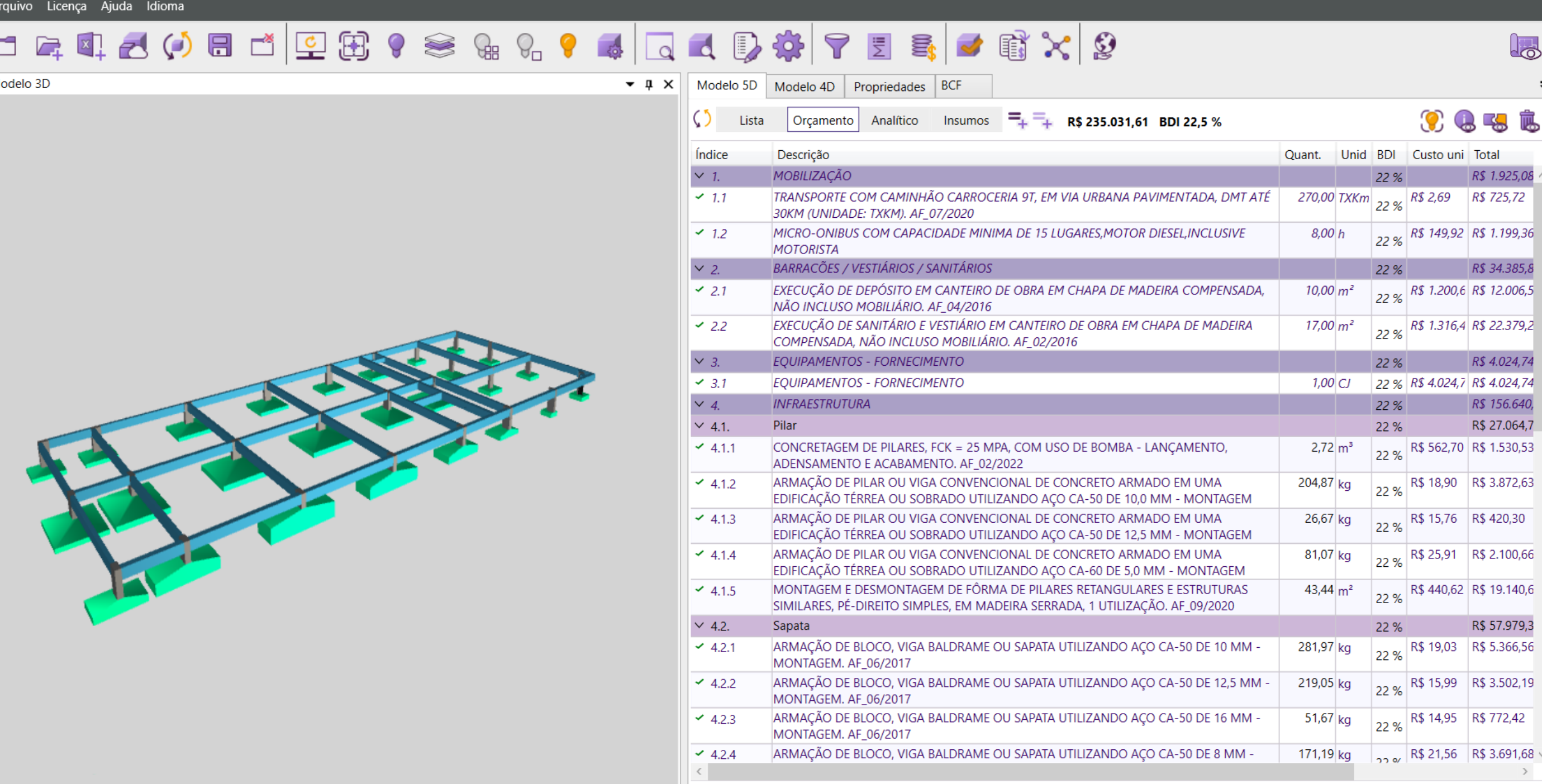

O conteúdo didático desenvolvido promoveu a elaboração do orçamento de um modelo BIM 3D por meio da utilização do *software*  AltoQi Visus, que contempla as dimensões 4D (tempo) e 5D (custo) da metodologia BIM*.* O primeiro passo foi a disponibilização de licenças do *software* para todos os alunos do curso de Engenharia Civil do primeiro semestre de 2022, matriculados na disciplina de Orçamento de Empreendimentos da UFF. Em seguida, foi elencado o modelo IFC da disciplina de estrutura para desenvolvimento da atividade e foram fornecidas as premissas que nortearam a elaboração do orçamento. O passo seguinte tratou da extração automatizada dos quantitativos modelados da etapa de infraestrutura, sendo que os elementos não modelados foram quantificados por meio da elaboração de regras paramétricas e de fórmulas, que possibilitaram a criação do vínculo com o modelo e a extração automatizada de quantidades. De posse da lista de quantitativos paramétricos,

### **Izabella Castro 1 Felipe Santos 2**

1- UFF, izabellacastro@id.uff.br 2- QISAT, felipe.garcia@altoqi.com.br